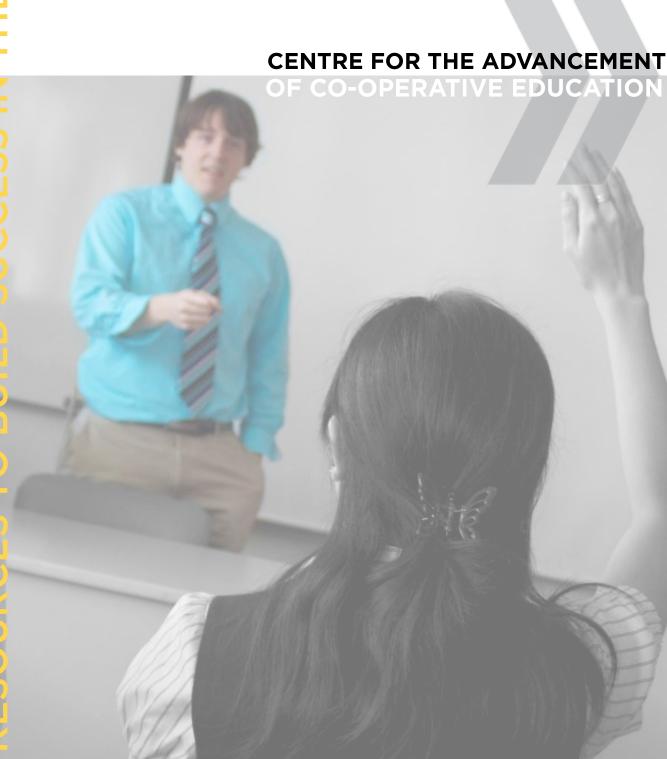

## JOB DESCRIPTION

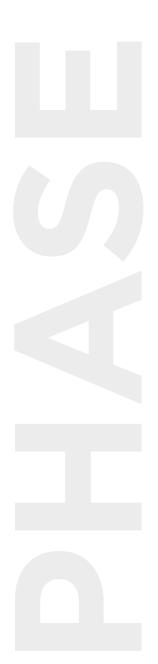